#### UPDATING TEST AVAILABILITY DATES

If you have previously set up an exam or assignment with set dates of availability, this can be adjusted quickly within your Blackboard. The steps are identical when working with either a test or an assignment, though the following steps show the process with an example test:

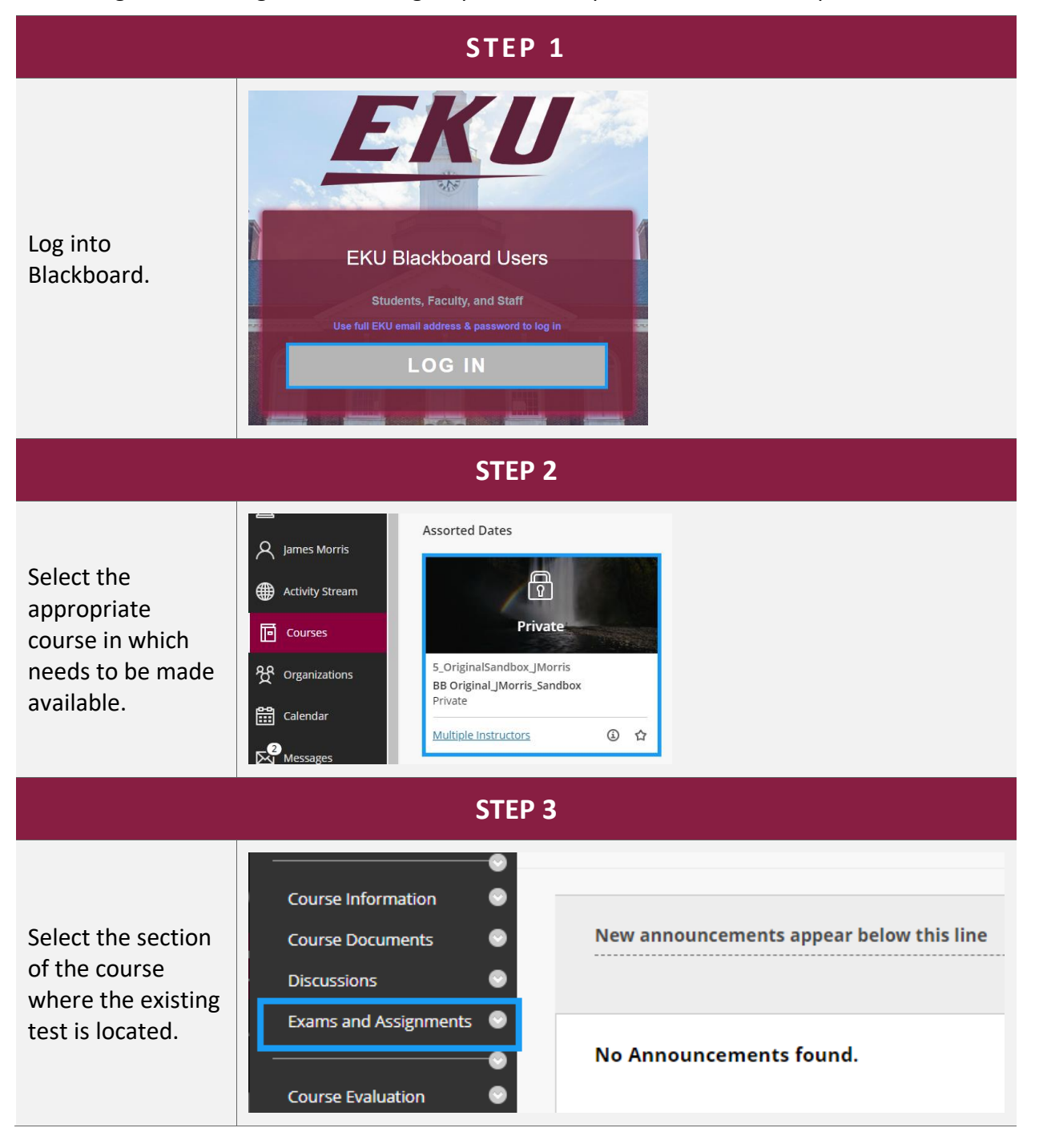

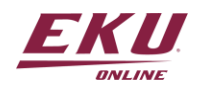

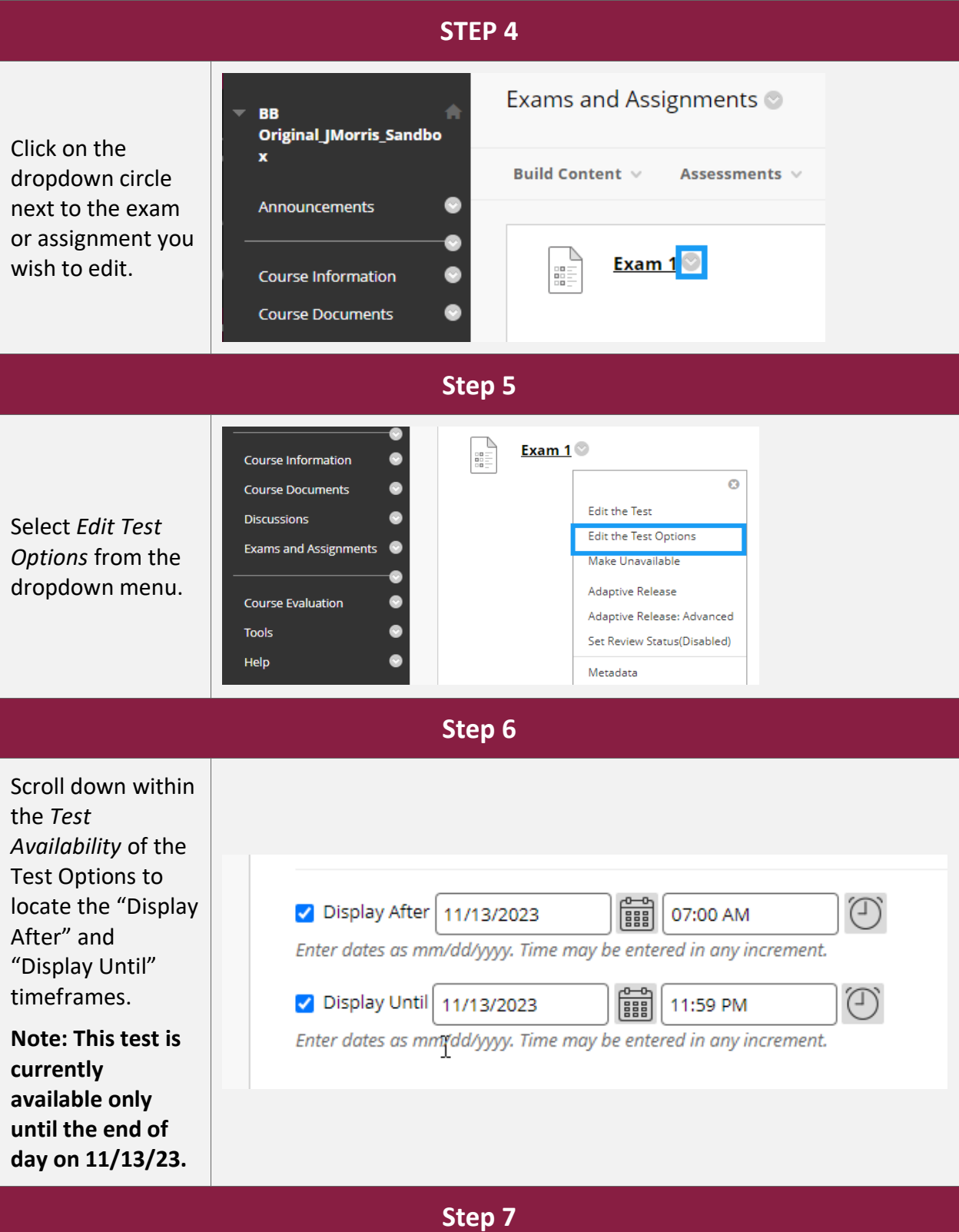

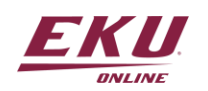

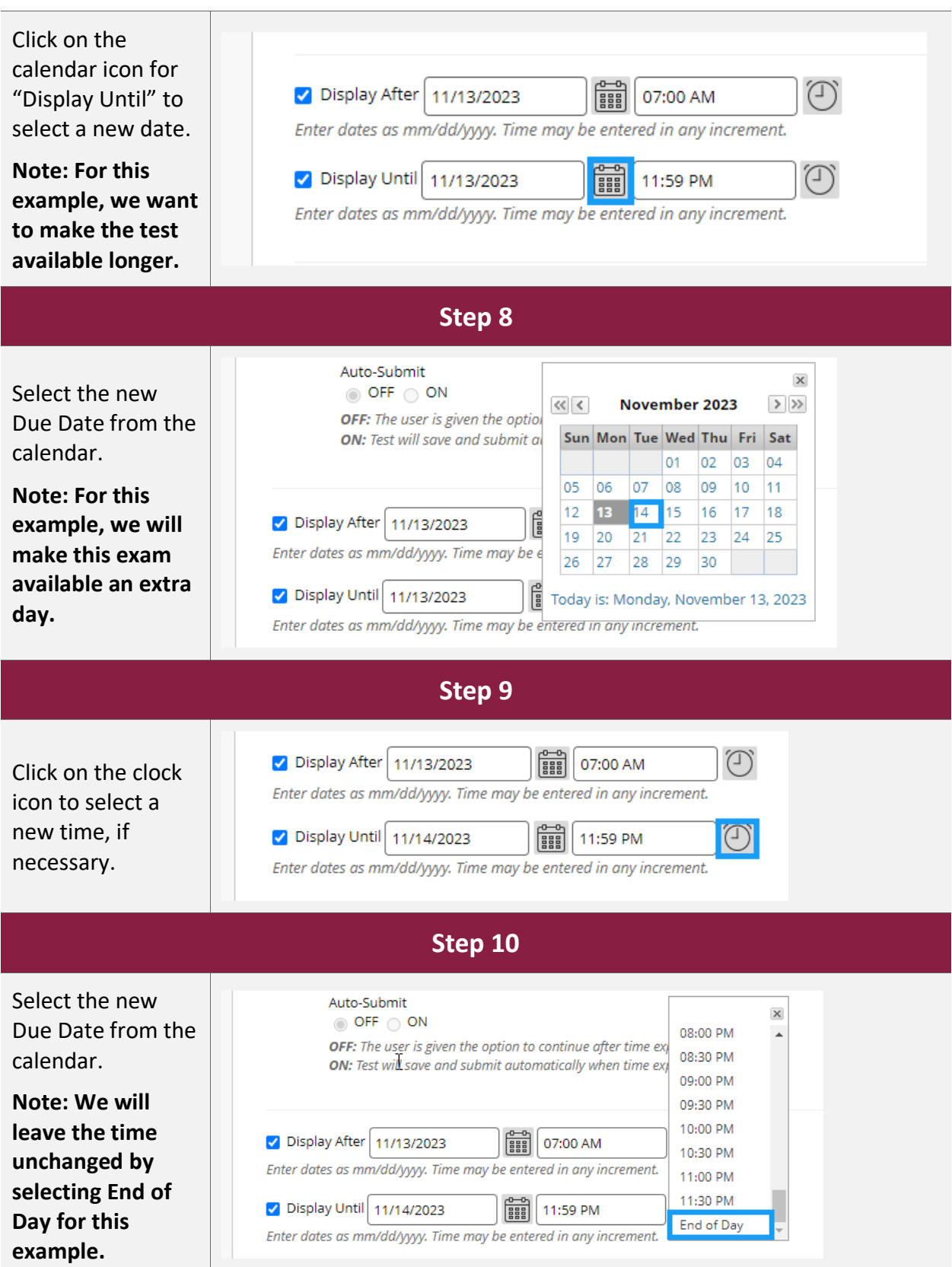

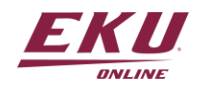

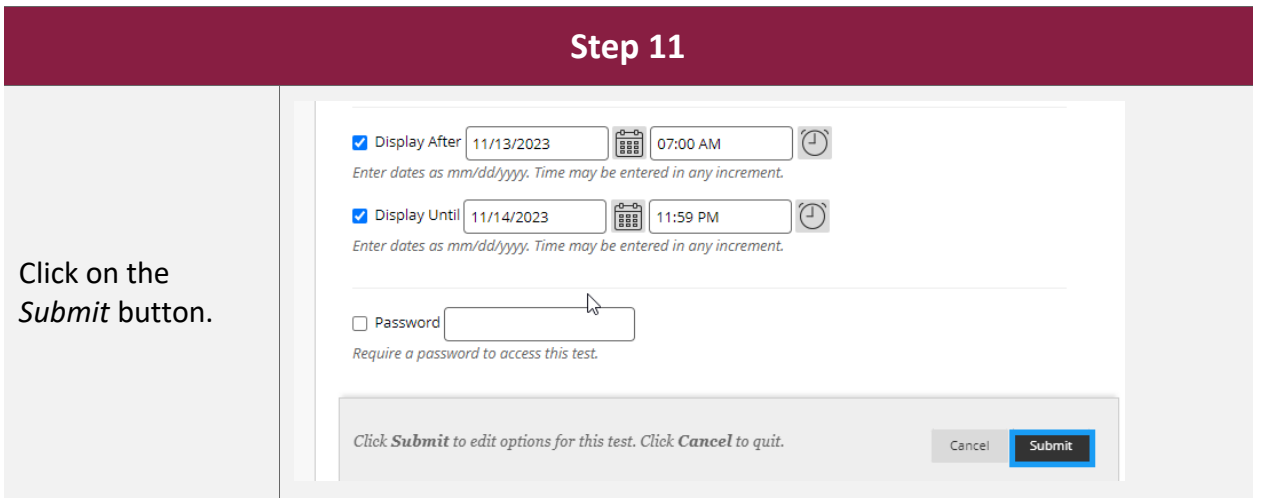

This exam will now be available to students until the end of the day on 11/14 and is reflected immediately:

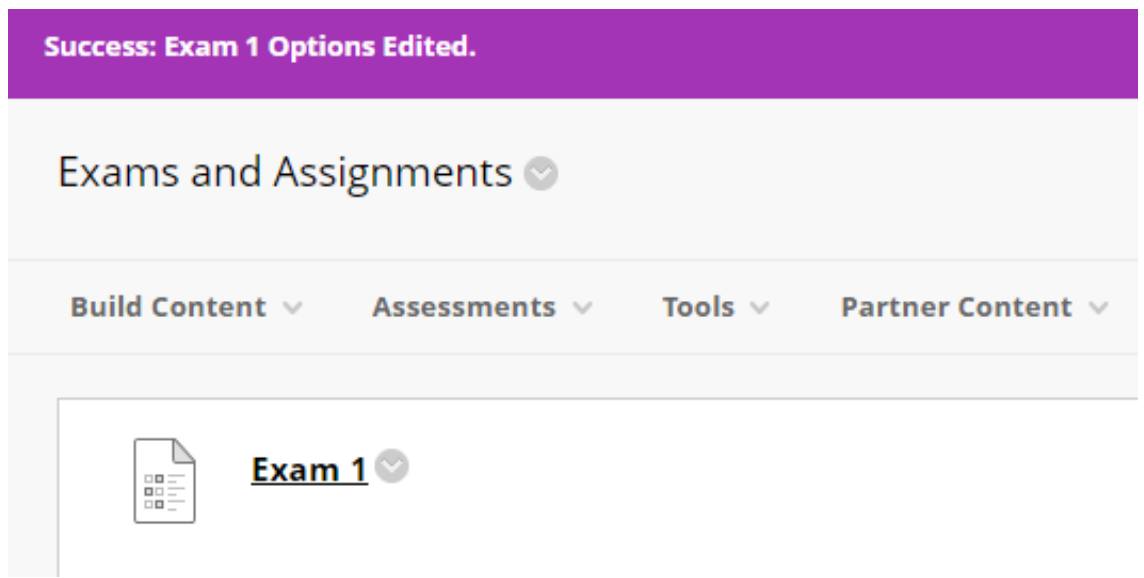

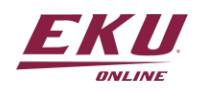